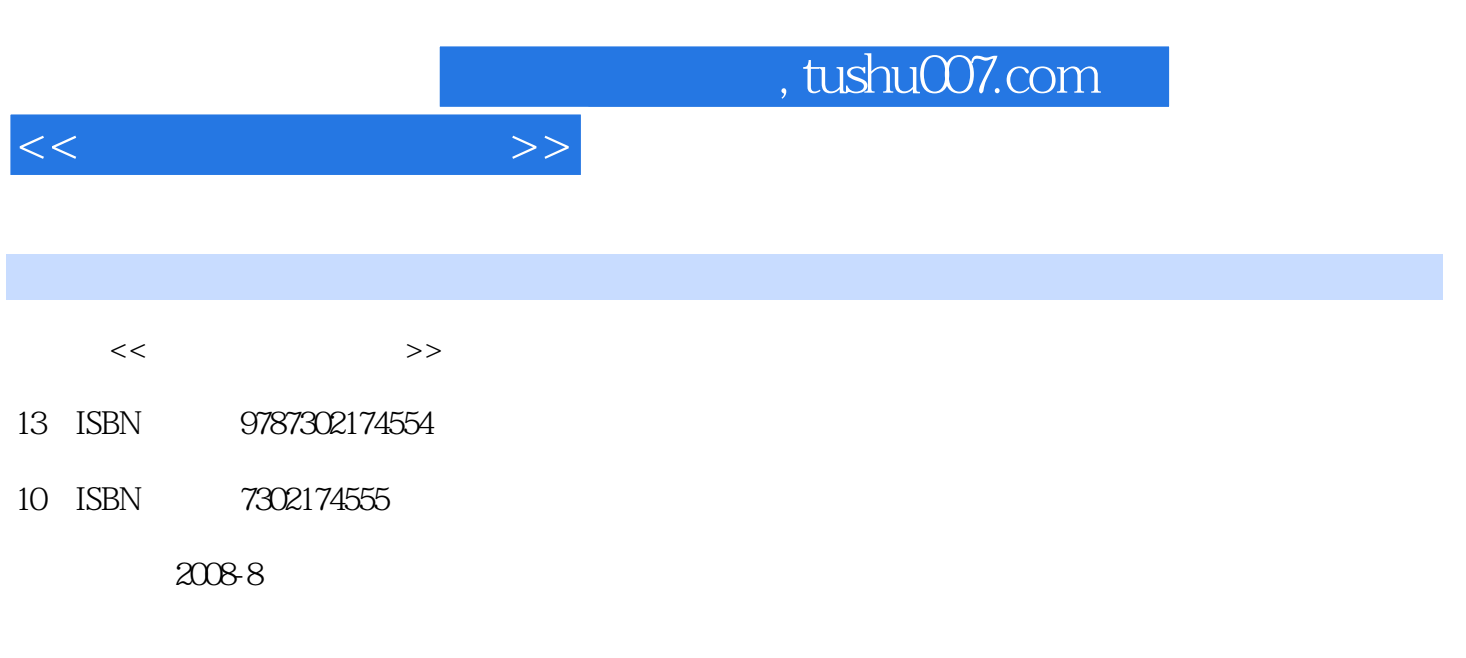

页数:481

PDF

更多资源请访问:http://www.tushu007.com

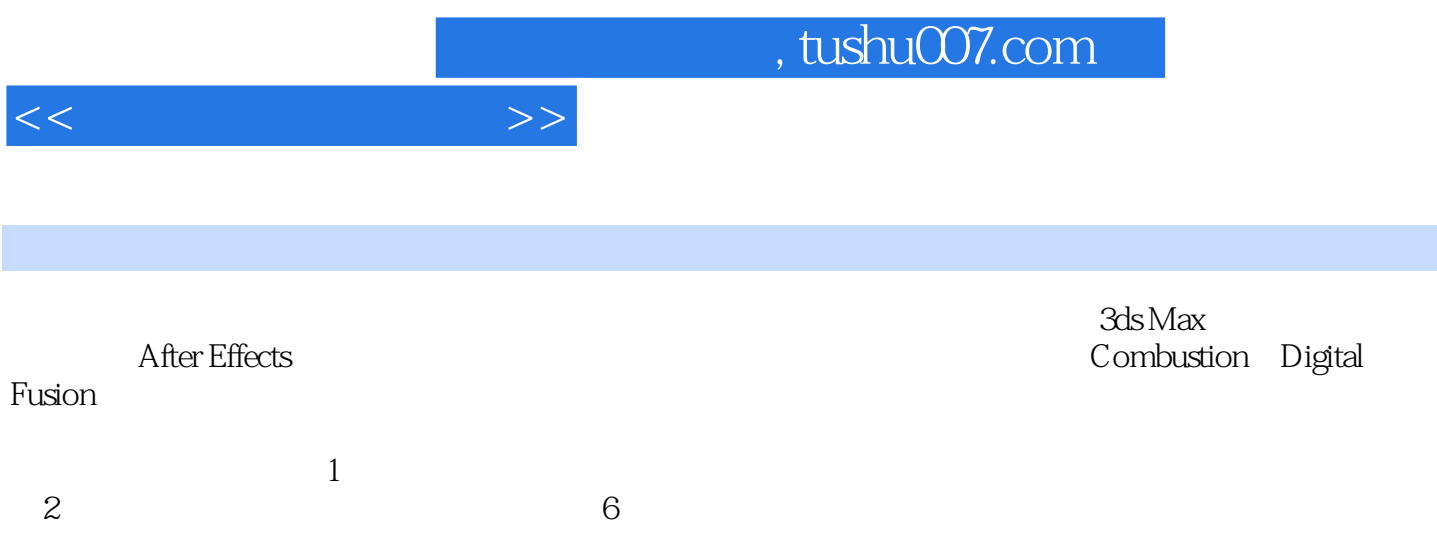

 $1.1$   $1.1$   $1.1.2$   $1.1.3$ 1.2 3ds Max 1.2.1 1.2.2 1.3 1.3 1.3.1  $1.32$   $1.33$   $1.4$   $1.41$  $1.42$   $1.43$   $1.44$  $1.45$   $1.46$   $1.5$   $1.51$   $1.52$  $1.53$   $1.6$   $2$   $2.1$  $21.1$   $21.2$   $21.3$   $21.4$  F  $2.1.5$  2.1.6  $2.2$   $2.2$   $2.2$   $2.3$ 2.3 3ds Max 2.3.1 2.3.2 2.3.3 2.3.3 2.3.3  $234$   $235$   $236$   $Depth$  of Field  $24$  2.41 MV 2.4.2 2.4.3 2.4.4  $245$   $25$   $3$   $31$ (1)  $31.1$   $31.2$   $31.2$   $31.3$  finalRender  $31.4$  $32$   $2$   $321$   $322$   $2$  $3.3$   $3.3$   $3.31$   $3.32$   $3.4$ 4 3.4.1 3.4.2 4 3.5 Logo 3.5.1 Logo 3.5.2 Lo90 3.5.3 Lo90 3.6 <sup>"</sup> 3.6.1 创建三维虚拟体 3.6.2 Video Post制作光斑 3.7 After Effect后期合成 3.7.1 合成镜  $1$  3.7.2 2 3.7.3 3.7.4 4 3.7.5 3.7.6  $38 \t 4 \t 41 \t 1 \t 41.1$ 4.1.2 4.1.3 4.1.3 4.1.4 Video Post 4.2 2 4.2.1 42.2 4.2.2 4.2.3 Video Post 4.3 1 1.3  $4.31$  1.3.2  $4.32$  4.3.3 Video Post  $4.4$   $4.4$   $4.4$   $4.4$   $4.4$   $4.4$   $4.2$  $4.4.3$  Video Post  $4.5$   $5$   $4.5.1$ 4.5.2 4.5.3 Video Post 4.6 Digital Fusion 4.6.1 0roupl 1 46.2 Group2 2 46.3 Group3 3 46.4 Group4 4 465 Group5 5 466 4.7 5  $5.1$   $5.1.1$   $5.1.2$   $5.1.3$  $51.4$   $51.5$   $52$  Combustion  $5.21$   $5.22$   $5.3$   $6$   $6.1$  $1 \t 61.1 \t 61.2 \t 61.3$  $62$   $2$   $621$  PF  $622$   $623$  $\alpha$  6.3 6.3.1 PF 6.3.2  $6.33$   $3$   $6.4$   $4$   $6.41$   $6.42$ Realflow  $643$   $4$   $65$   $5$   $651$  $652$  Realflow  $653$   $5$   $66$  $6 \t661$   $662$   $663$ 6.64 67 67 After Effects 6.8 2 7.1 1 7.1.1 7.1.2 PF 7.1.3 7.1.4 Video Post 7.2 PF 7.3  $7.4$   $2$   $7.4.1$   $7.4.2$   $7.5$  $7.5.1$   $7.5.2$   $7.5.2$   $7.6$  After Effects  $7.7$ 小结第8章 《三源漆》广告 8.1 制作三维动画镜头(1) 8.1.1 创建飘动的绸子 8.1.2 设置  $8.2$   $8.2$   $8.21$   $8.2.2$   $8.2.3$ 

 $,$  tushu007.com

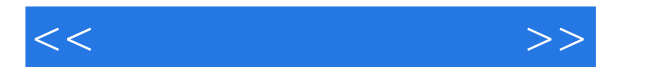

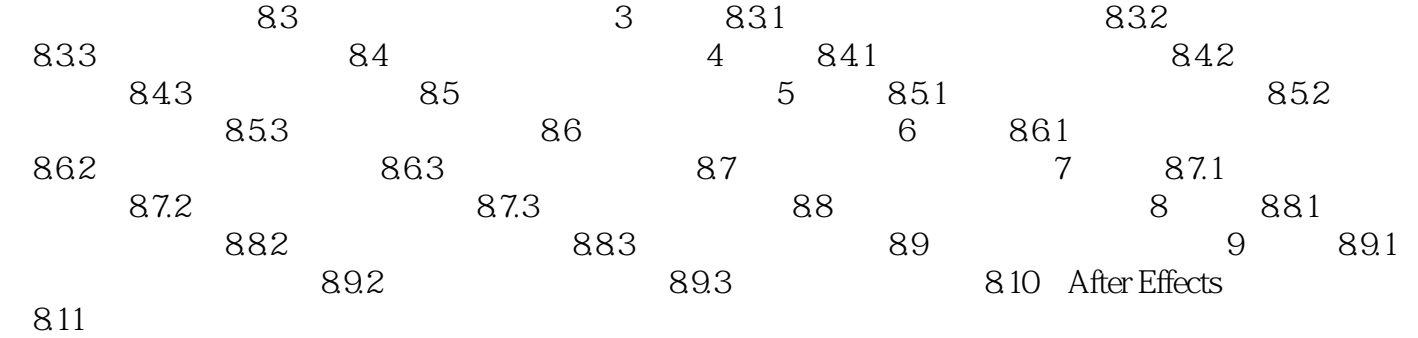

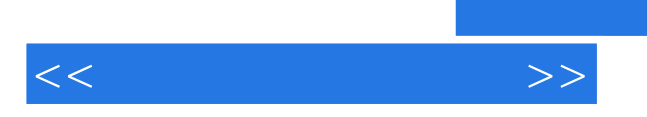

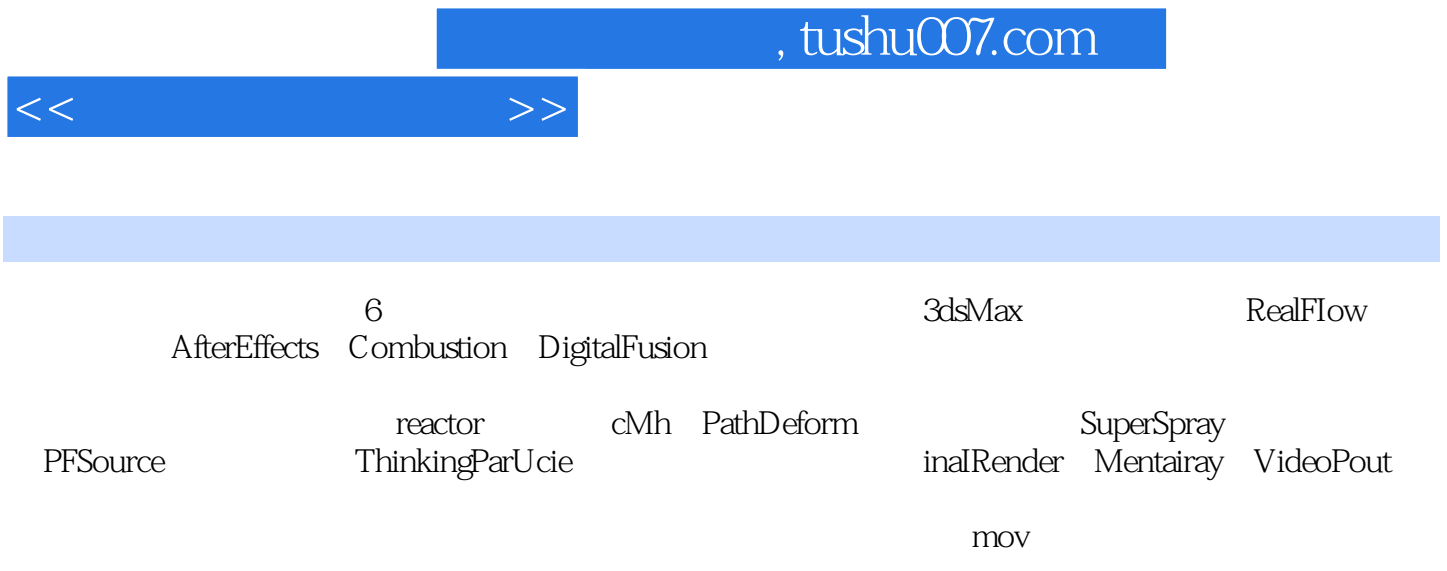

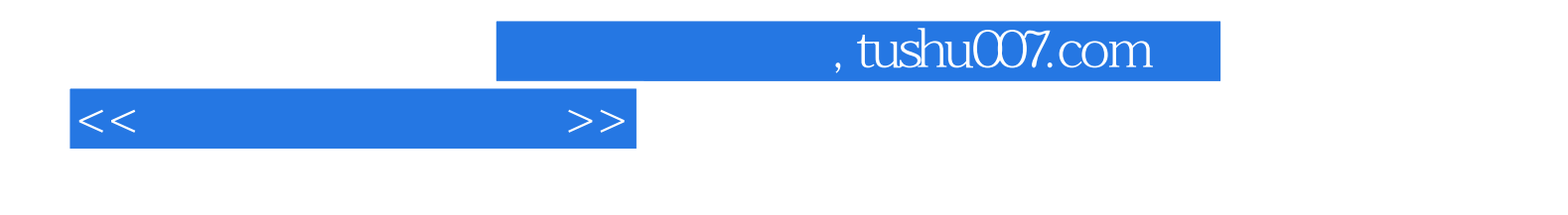

本站所提供下载的PDF图书仅提供预览和简介,请支持正版图书。

更多资源请访问:http://www.tushu007.com